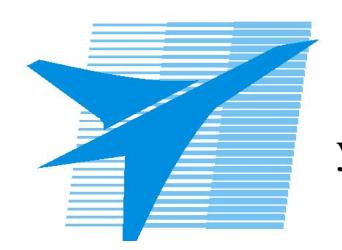

Министерство образования Иркутской области Областное государственное образовательное учреждение среднего профессионального образования «Иркутский авиационный техникум»

> УТВЕРЖДАЮ Директор ОГБОУ СПО "ИАТ"

\_\_\_\_\_\_\_\_\_/Семёнов В.Г. «29» мая 2015 г.

# **ФОНД ОЦЕНОЧНЫХ СРЕДСТВ ПО ДИСЦИПЛИНЕ**

ОП.17 Web-программирование

специальности

09.02.03 Программирование в компьютерных системах

Рассмотрена цикловой комиссией

Председатель ЦК

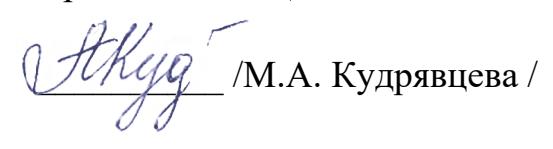

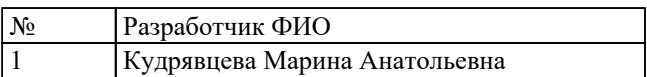

# 1. ОБЩИЕ ПОЛОЖЕНИЯ

## 1.1. Область применения фонда оценочных средств (ФОС)

ФОС по дисциплине является частью программы подготовки специалистов среднего звена по специальности 09.02.03 Программирование в компьютерных системах

### 1.2. Место дисциплины в структуре ППССЗ:

ОП.00 Общепрофессиональный цикл.

### 1.3. Цели и задачи дисциплины - требования к результатам освоения дисциплины

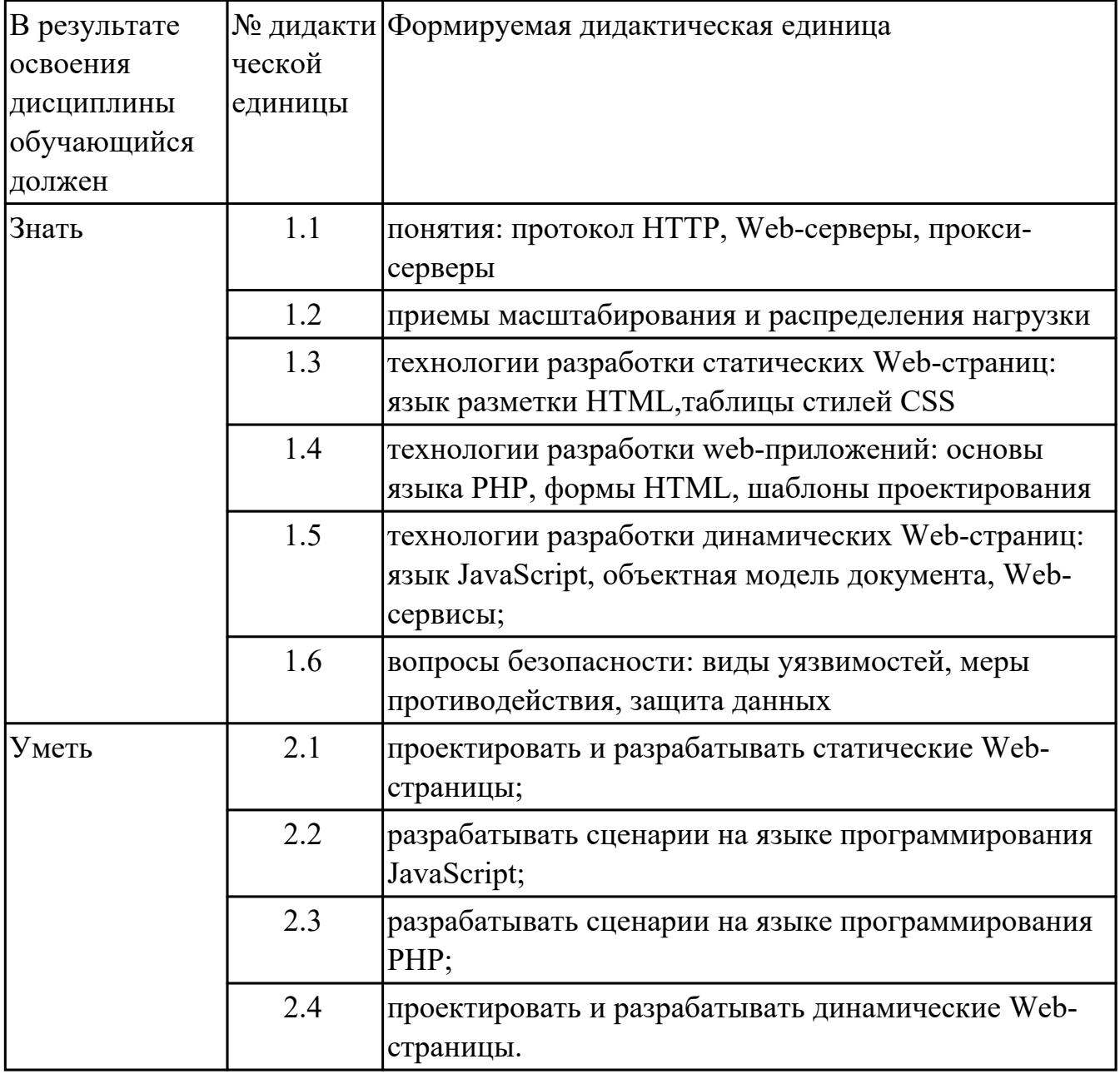

# **1.4. Формируемые компетенции:**

ОК.2 Организовывать собственную деятельность, выбирать типовые методы и способы выполнения профессиональных задач, оценивать их эффективность и качество.

ПК.1.2 Осуществлять разработку кода программного продукта на основе готовых спецификаций на уровне модуля.

ПК.3.6 Разрабатывать технологическую документацию.

# **2. ФОНД ОЦЕНОЧНЫХ СРЕДСТВ ДИСЦИПЛИНЫ, ИСПОЛЬЗУЕМЫЙ ДЛЯ ТЕКУЩЕГО КОНТРОЛЯ**

# **2.1 Текущий контроль (ТК) № 1**

**Тема занятия:** 1.1.4.Понятия: протокол HTTP, Web-серверы, прокси-серверы **Метод и форма контроля:** Письменный опрос (Опрос)

**Вид контроля:** Письменный опрос

**Дидактическая единица:** 1.1 понятия: протокол HTTP, Web-серверы, проксисерверы

# **Занятие(-я):**

1.1.1.Вводная лекция

1.1.2.Понятия: протокол HTTP

1.1.3.Web-серверы и прокси-серверы

### **Задание №1**

Дать развернутый ответ по трем тематикам:

- Общие понятия HTTP
- URLu URL
- HTTP методы

Каждый правильный ответ на первые две темы оценивается в один балл. перечислив три HTTP метода - 1 балл, пять методов - 2 балла. Если к каждому методу дать определение - 3 балла.

Возможен только один правильный ответ в каждом вопросе. Максимальное количество баллов - 5

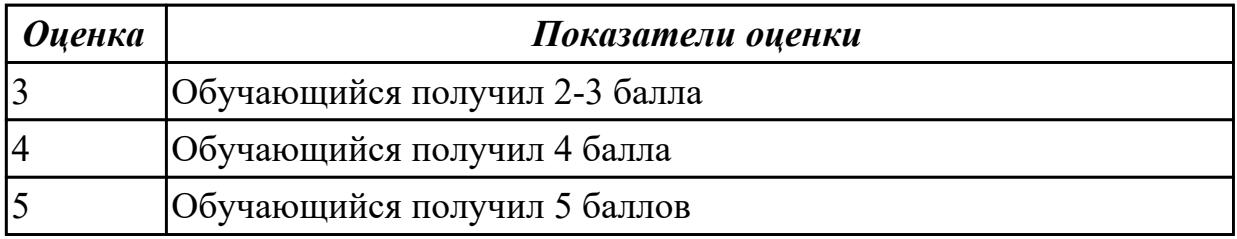

# **2.2 Текущий контроль (ТК) № 2**

**Тема занятия:** 1.2.3.Масштабирование и распределение нагрузки

**Метод и форма контроля:** Тестирование (Опрос)

**Вид контроля:** Письменное тестирование

**Дидактическая единица:** 1.2 приемы масштабирования и распределения нагрузки **Занятие(-я):**

1.2.1.Приемы масштабирования и распределения нагрузки

1.2.2.Приемы масштабирования и распределения нагрузки

## **Задание №1**

Решите тест из 5 вопросов.

Каждый правильный ответ на вопрос оценивается в один балл. Возможен только один правильный ответ в каждом вопросе. Максимальное количество баллов - 5.

1 В чем состоят необходимые условия для возможности организации параллельных вычислений:

организация режима разделения времени

избыточность вычислительных устройств и независимость их функционирования наличие сети передачи данных между процессорами

2 Кластерные вычислительные системы: не входят в список ТОР500 самых высокопроизводительных систем представлены небольшим числом систем в списке ТОР500 самых высокопроизводительных систем

составляют большинство в списке ТОР500 самых высокопроизводительных систем

3 Под мультипроцессором понимается:

многопроцессорная вычислительная система с общей разделяемой памятью многопроцессорная вычислительная система с общей разделяемой памятью с обязательным обеспечением однозначности (когерентности) кэш памяти всех процессоров

многопроцессорная вычислительная система с общей разделяемой памятью, для которой обеспечивается возможность однородного (с одинаковым временем) доступа

4 Какая из приведенных в лекции топологий (при одинаковом количестве процессоров) обладает наименьшим диаметром: топология полный граф топология гиперкуб топология линейка

5 К основным преимуществам кластерных вычислительных систем относится: обеспечение высокой производительности при достаточно низкой стоимости возможность модернизации и расширения аппаратного обеспечения построение из типовых элементов аппаратного и программного обеспечения

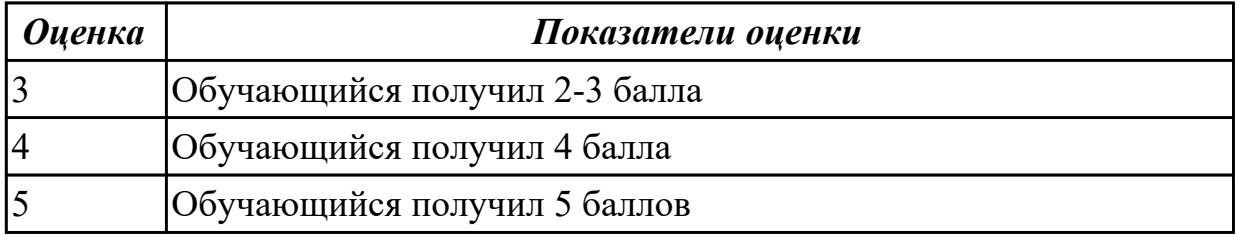

# **2.3 Текущий контроль (ТК) № 3**

**Тема занятия:** 2.2.7.Разработка статических страниц с использованием CSS **Метод и форма контроля:** Практическая работа (Опрос)

**Вид контроля:** Проверочная работа

**Дидактическая единица:** 1.3 технологии разработки статических Web-страниц: язык разметки HTML,таблицы стилей CSS

### **Занятие(-я):**

- 2.1.1.Язык разметки HTML, таблица тегов
- 2.1.2.Таблица тегов
- 2.1.3.Таблица тегов
- 2.2.1.Таблица стилей CSS
- 2.2.2.Основные понятия при создании таблицы стилей
- 2.2.3.Деловая игра таблица стилей CSS

**Дидактическая единица:** 2.1 проектировать и разрабатывать статические Webстраницы;

### **Занятие(-я):**

- 2.1.4.Структура документа HTML
- 2.1.5.Таблицы
- 2.1.6.Разработка статических страниц
- 2.1.7.Разработка статических страниц
- 2.1.8.Разработка статических страниц
- 2.1.9.Разработка статических страниц
- 2.2.4.Использование CSS
- 2.2.5.Создание меню
- 2.2.6.Разработка статических страниц с использованием CSS
- **Задание №1**
	- 1. Создайте страницу со следующим списком под названием weblab.html.
	- 2. Выполните валидацию страницы на сайте [validator.w3.org.](http://validator.w3.org/)
	- 3. Сохраните файл на своем диске.

# Как сделать хороший HTML-документа

- 1. Структуировать материал
	- о Разбить материал на главы, пораграфы, пункты
	- о Придумать заголовки частей
- 2. Придумать стиль оформления
	- о Выбрать цвета
		- Выбрать цвет фона
		- Выбрать цвет основного текста
		- Выбрать цвета для выделения отдельных элементов документа
	- о Зафиксировать способы оформления отдельных элементов
- 3. Записать программу
- 4. Провести текстирование и откладку программы

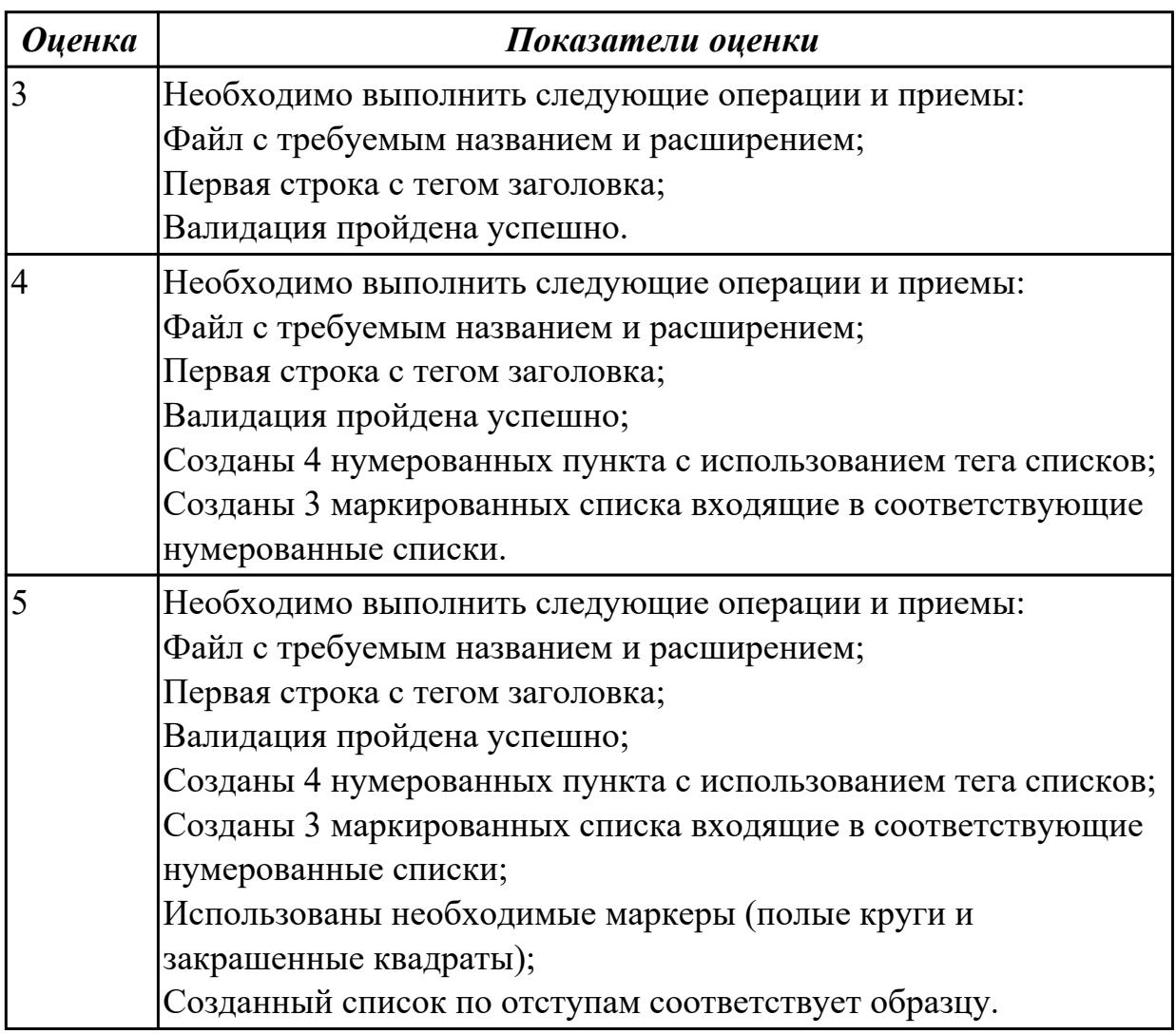

## 2.4 Текущий контроль (ТК) № 4

Тема занятия: 3.4.6. Циклы в РНР

Метод и форма контроля: Тестирование (Опрос)

Вид контроля: Компьютерное тестирование

Дидактическая единица: 1.4 технологии разработки web-приложений: основы

языка PHP, формы HTML, шаблоны проектирования

# Занятие(-я):

- 3.1.1. Разновидность приложений
- 3.1.2. Готовые приложения в глобальной сети
- 3.2.1 Понятие CMS
- 3.2.2. Основные действия в CMS
- 3.2.3. Созлание своего сайта в CMS
- 3.2.4. Созлание своего сайта в CMS
- 3.3.1. Настройка статической страницы под CMS
- 3.4.1. Основы РНР (программы, комментарии, типы данных)
- 3.4.2. Основы РНР (операторы)
- 3.4.3. Простые программы на РНР
- 3.4.5. Операторы разветвления в РНР

# Залание №1

Решите тест из 10 вопросов.

Каждый правильный ответ на вопрос оценивается в один балл. Возможен только один правильный ответ в каждом вопросе. Максимальное количество баллов - 10.

1 Какая функция в РНР позволяет найти вхождение подстроки?  $substr()$  $strong()$  $strtok()$  $str$  repeat()

2 Установлен пакет Denwer и написан скрипт, который должен отправлять письма на электронный ящик mail.ru. Но письма почему-то не доходят. Почему? сломано в настройках sendmail.

Все должно доходить, а ошибка в коде.

Denwer по умолчанию использует свой sendmail, который лишь эмулирует отправку, но в реальности ничего не отправляет.

Mail.ru и другие серьезные почтовые серверы не принимают письма, отправленные с локального сервера.

3 Есть строка: "my string". Есть код:

 $\langle$ ?php

if (strpos("mystring", "m") == false) echo "Символа т в строке mystring нет";  $\gamma$ 

В чем заключается ошибка в коде?

Нет фигурных скобок у блока операторов при срабатывании условия.

Здесь нет ошибок, так как strpos("mystring", "m") не равен false, и строки "Символа m в строке mystring нет" не появляется.

Функция strpos() вернула 0, который в PHP равен false. Чтобы не было ошибки надо вместо знака равенстка (==) использовать знак эквивалентности (===).

Функция strpos() неправильно использована. Сначала должна идти искомая строка, а уже потом та строка, в которой происходит поиск.

```
4 Как сделать редирект (например, на google.ru) на РНР?
location.href = "http://google.ru";header("Location: http://google.ru");
document. location = "http://google.ru";header("Redirect: http://google.ru");
```

```
5 Каков результат выполнения у данного скрипта:
\langle?php
 \mathcal{S}x = 5:
 есно 'Переменная x = 5':
```

```
2>
```
Переменная  $5 = 5$ Переменная  $x = 5$ Переменная  $x = 5$ Ошибка, поскольку строки с переменными должны быть всегда в двойных кавычках.

```
6 Есть строка: $str = "123456". Как из этой строки получить подстроку "5"?
\frac{\sqrt{5}}{1}\sqrt{\sqrt{6}}\sqrt{\sqrt{4}}\sqrt{\sqrt{2}}7 Что выведет такой код:
\langle?php
 \oint x = 10:
 Sx = -Sx.
 echo \&:
2>21
```
20

19 18

```
8 Что выведет данный скрипт:
<?php
function myfunc() {
  static $id = 0;
  $id++;
  echo $id;
  }
  myfunc();
  myfunc();
  myfunc();
?>
333
000
111
123
```
*9 Какого типа данных в PHP нет?* Указатель. Resource. null. Объект.

*10 Что выведет данный код: <?php echo "1" + "2"; ?>* 3 32 Ошибку синтаксиса. 12

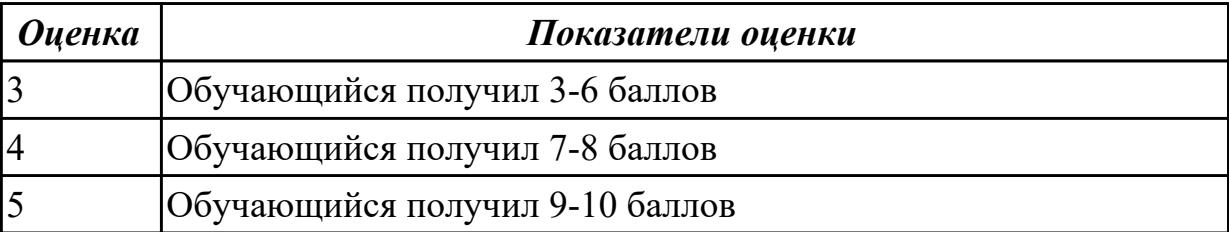

# **2.5 Текущий контроль (ТК) № 5**

Тема занятия: 4.2.3.Защита данных Метод и форма контроля: Тестирование (Опрос) Вид контроля: Компьютерное тестирование Дидактическая единица: 1.6 вопросы безопасности: виды уязвимостей, меры противодействия, защита данных Занятие(-я):

- 4.1.1. Виды уязвимостей
- 4.1.2. Поиск уязвимостей
- 4.2.1.Зашита ланных
- 4.2.2.Защита данных

# Залание №1

Решите тест из 10 вопросов.

Каждый правильный ответ на вопрос оценивается в один балл. Возможен только один правильный ответ в каждом вопросе. Максимальное количество баллов - 10.

1. Кто является основным ответственным за определение уровня классификации информации? Руководитель среднего звена Высшее руководство Влалелен Пользователь

2. Какая категория является наиболее рискованной для компании с точки зрения вероятного мошенничества и нарушения безопасности?

Сотрудники Хакеры Атакующие Контрагенты (лица, работающие по договору)

3. Если различным группам пользователей с различным уровнем доступа требуется доступ к одной и той же информации, какое из указанных ниже действий следует предпринять руководству?

Снизить уровень безопасности этой информации для обеспечения ее доступности и удобства использования

Требовать подписания специального разрешения каждый раз, когда человеку требуется доступ к этой информации

Улучшить контроль за безопасностью этой информации

Снизить уровень классификации этой информации

4. Что самое главное должно продумать руководство при классификации данных? Типы сотрудников, контрагентов и клиентов, которые будут иметь доступ к данным Необходимый уровень доступности, целостности и конфиденциальности Оценить уровень риска и отменить контрмеры Управление доступом, которое должно защищать данные

5. Кто в конечном счете несет ответственность за гарантии того, что данные классифицированы и защищены? Владельцы данных Пользователи Администраторы Руководство

6. Что такое процедура?

Правила использования программного и аппаратного обеспечения в компании Пошаговая инструкция по выполнению задачи

Руководство по действиям в ситуациях, связанных с безопасностью, но не описанных в стандартах

Обязательные лействия

7. Какой фактор наиболее важен для того, чтобы быть уверенным в успешном обеспечении безопасности в компании?

Поддержка высшего руководства

Эффективные защитные меры и методы их внедрения

Актуальные и адекватные политики и процедуры безопасности

Проведение тренингов по безопасности для всех сотрудников

8. Когда целесообразно не предпринимать никаких действий в отношении выявленных рисков?

Никогда. Для обеспечения хорошей безопасности нужно учитывать и снижать все риски

Когда риски не могут быть приняты во внимание по политическим соображениям Когда необходимые защитные меры слишком сложны

Когда стоимость контрмер превышает ценность актива и потенциальные потери

9. Что такое политики безопасности?

Пошаговые инструкции по выполнению задач безопасности

Общие руководящие требования по достижению определенного уровня безопасности

Широкие, высокоуровневые заявления руководства

Детализированные документы по обработке инцидентов безопасности

10. Какая из приведенных техник является самой важной при выборе конкретных

защитных мер? Анализ рисков Анализ затрат / выгоды Результаты ALE Выявление уязвимостей и угроз, являющихся причиной риска

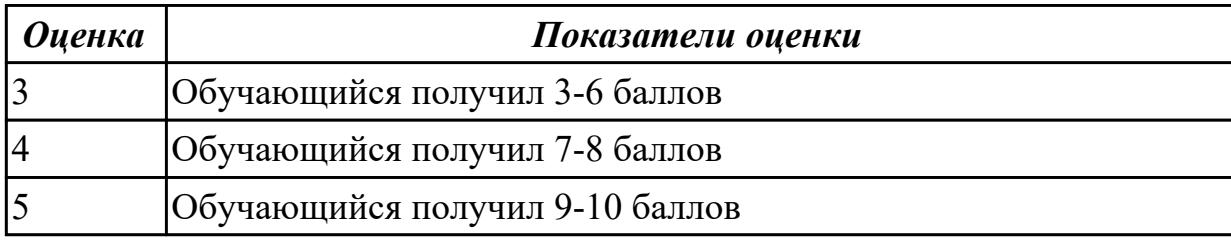

# 2.6 Текущий контроль (ТК) № 6

Тема занятия: 5.1.3. Разработка сценария на языке программирования JavaScript Метод и форма контроля: Практическая работа (Сравнение с аналогом) Вид контроля: Практическая работа с использованием ИКТ

Дидактическая единица: 2.2 разрабатывать сценарии на языке программирования JavaScript;

### Занятие(-я):

5.1.2. Разработка сценария на языке программирования JavaScript

### Задание №1

## Обработка данных формы

- 1. Создайте файл convertor.js, на который ссылается convertor.html.
- 2. Напишите функцию convert() в convertor.js, которая берет значение из текстового поля и переводит его из единиц измерения, выбранных в левом выпадающем списке, в единицы измерения из правого списка.
- 3. Результат нужно отобразить в элементе с идентификатором #answer.

## Рекомендации

- Для того, чтобы считать значения из формы, добавьте атрибуты id для элементов формы (текстовое поле для ввода и два элемента select)
- Назначьте функцию-обработчик события click для кнопки button
- В функции-обработчике вам нужно считать данные, полученные из формы, для этого воспользуйтесь методом getElementById() и свойством value, например
- var input = document.getElementById("myInput"); // обращение к элементу с id="myInput"
- var temp = input.value; // считывание данных из поля с id="myInput"
- При получении данных из выпадающего списка, вы получите значение, которое выбрал пользователь, например "кг" или "фунт". Для удобства обработки данных из выпадающих списков скорректируйте html-код формы, каждому элементу option добавьте атрибут value с нужным значением, например, с коэффициентом перевода к какой-либо единице измерения, например так:
- $\bullet$  <select>
- < option value=" $1$ "> $kr$  </option>
- < option value="0.454"> $\phi$ yHT</option>

### $\langle$ select $\rangle$

Тогда при считывании данных из выпадающего списка вы получите не описание элемента "фунт", а его значение 0.454.

**Обратите внимание,** что в javascript, так же как и в Java, разделителем целой и дробной частей является точка.

• Вывести информацию в html-элемент нужно будет с помощью свойства innerHTML

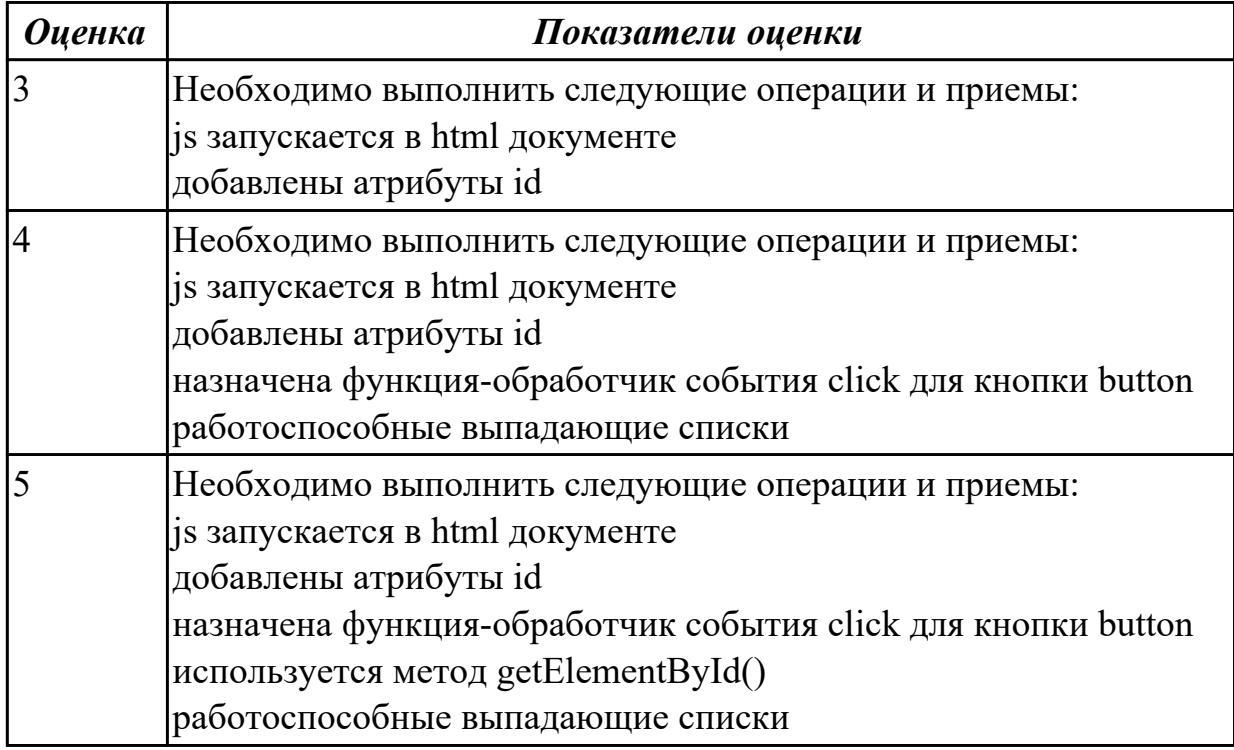

# **2.7 Текущий контроль (ТК) № 7**

**Тема занятия:** 5.2.5.Создание объектной модели документа

**Метод и форма контроля:** Практическая работа (Сравнение с аналогом)

**Вид контроля:** Практическая работа с использованием ИКТ

**Дидактическая единица:** 2.3 разрабатывать сценарии на языке программирования PHP;

### **Занятие(-я):**

- 3.4.4.Простые программы на PHP
- 3.4.8.Операторы PHP
- 3.4.9.Операторы PHP
- 3.4.11.Массивы PHP
- 3.4.15.Технологии разработки web-приложений
- 5.2.3.Создание объектной модели документа
- 5.2.4.Создание объектной модели документа

**Задание №1**

1. Создайте каталог php2 и в нем файл forma.html. Создайте форму по следующему образцу:

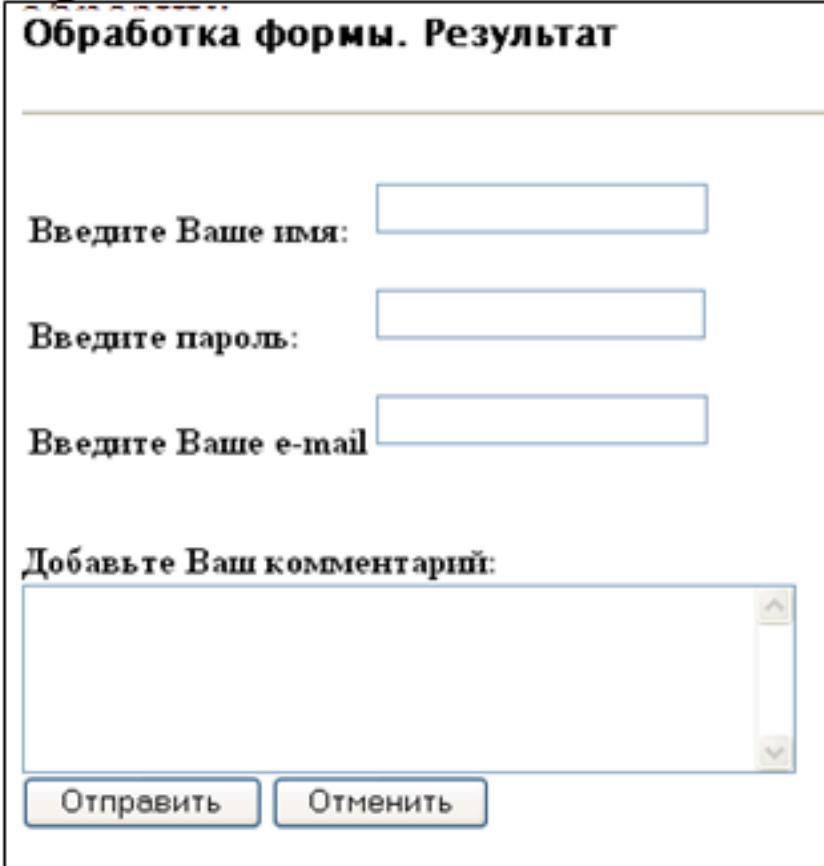

2. Создайте файл обработчик формы, который должен выполнять следующие действия:

- Проверку, все ли поля заполнены:
- Выводить приветствие с указанием имени;
- Формировать и отправлять письмо:

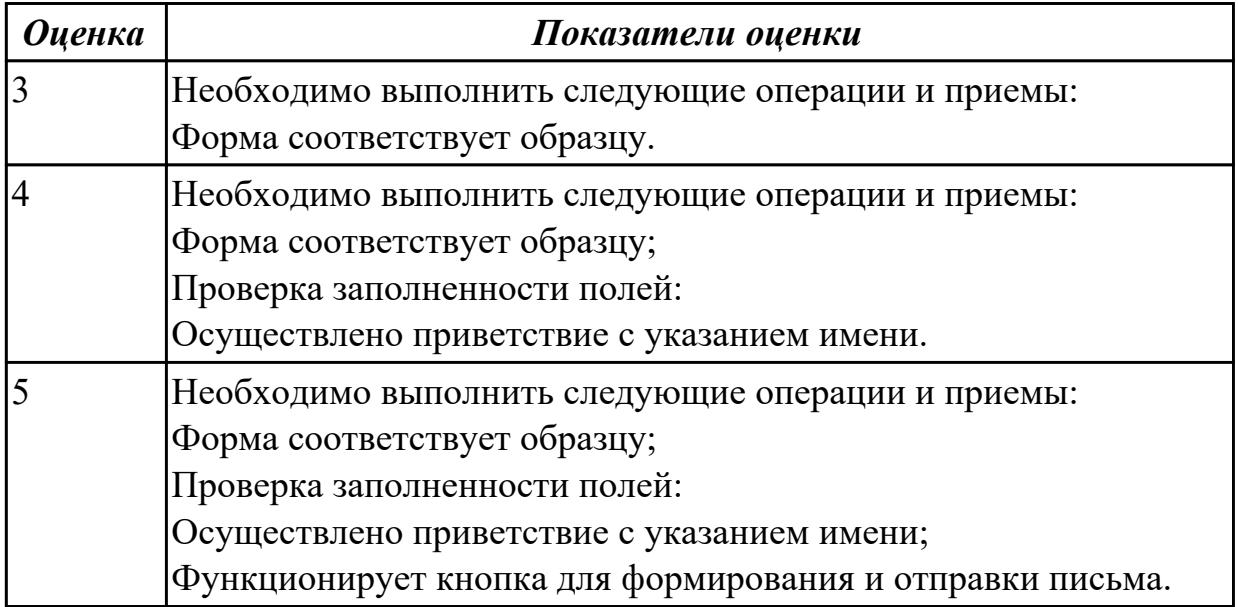

## **2.8 Текущий контроль (ТК) № 8**

**Тема занятия:** 5.3.1.Выбор темы индивидуального проекта

**Метод и форма контроля:** Тестирование (Опрос)

**Вид контроля:** Компьютерное тестирование

**Дидактическая единица:** 1.5 технологии разработки динамических Web-страниц: язык JavaScript, объектная модель документа, Web-сервисы;

## **Занятие(-я):**

- 5.1.1.Основы языка JavaScript
- 5.2.1.Основные понятия
- 5.2.2.Работа с CMS

## **Задание №1**

Решите тест из 10 вопросов.

Каждый правильный ответ на вопрос оценивается в один балл. Возможен только один правильный ответ в каждом вопросе. Максимальное количество баллов - 10.

```
1 Определить результат кода:
\lescript type="text/javascript">
 var a = 1:
function func() \{var a = 10:
 \left\{\right\}func(j;alert(a);\langle \mathit{script} \rangleОшибка, поскольку в коде идет попытка 2 раза объявить переменную с одинаковым
именем.
10undefined
\mathbf{1}2 Что будет написано в появившемся сообщении при выполнении такого
cкрипта: <script type="text/javascript">
 alert(0 == false);\langlescript\rangle\theta
```
Ошибка, поскольку нельзя сравнивать значения в параметрах функции. false

true

```
3 \text{ kod}: < script type = "text/javascript" >
 var a = "5":
 var b = 2:
 var c = a + b;
 alert(c):
\langle/script> Что будет написано в появившемся окне?
\overline{7}52
NaN
Ошибка выполнения скрипта.
```

```
4 kod: < script type="text/javascript">
 var arr = new Array();
 arr[arr.length] = 0;
 arr[arr.length] = 1;alert(arr.length);\langle/script>Что будет написано в появившемся окне?
```

```
2
\Omega
```
Код нерабочий, поскольку писать arr[arr.length] можно только при длине массива отличной от 0.

1

# *5 Какая разница между функциями setInterval() и setTimeout()?*

Никакой разницы нет.

Функция setInterval() вызывает заданную функцию постоянно через заданный промежуток времени, а функция setTimeout() вызывает функцию через заданный промежуток только 1 раз.

Функция setInterval() вызывает функцию через заданный промежуток только 1 раз, а функция setTimeout() вызывает заданную функцию постоянно через заданный промежуток времени.

В функции setInterval() можно задавать любой интервал для выполнения кода, тогда как в setTimeout() задержка всегда равна 1000 мс.

### *6 Какая разница между равенством и эквивалентностью?*

Знак эквивалентности проверяет лишь значения операндов, а знак равенства значения и их типы.

Знак равенства проверяет лишь значения операндов, а знак эквивалентности значения и их типы.

Никакой разницы нет.

Знак эквивалентности работает лишь для строк, а знак равенства применим к любым типам.

```
7 код:<script type="text/javascript">
  var a = 1;
 var b = a+++1;
  alert(b);
</script>Что будет написано в появившемся окне?
1
Ничего не будет, поскольку инкремент нельзя соединять со знаком сложения.
3
\mathcal{D}
```

```
8 Что произойдет при выполнении данного кода:
<script type="text/javascript">
 setTimeout("alert('Hello World')", 100);
</script>
Через 100 миллисекунд появится сообщение с текстом "Hello World".
```
Ничего не будет, поскольку в коде ошибка. Сразу появится сообщение с текстом "Hello World". Через 100 секунд появится сообщение с текстом "Hello World".

```
9 код:<script type="text/javascript">
  var a = 1;
 function func() {
 a = 10;
  }
 func();
  alert(a);
</script>Что увидит Константин в появившемся окне?
undefined
1
10
```
Ошибка, поскольку в коде идет попытка 2 раза объявить переменную с одинаковым именем.

```
10 Есть код:<script type="text/javascript">
  var a = 1;
 function func() {
  alert(a);
  }
 func();
</script>Что будет написано в появившемся окне?
\Omega1
```
Ничего не будет, поскольку возникнет ошибка "переменная не определена". undefined

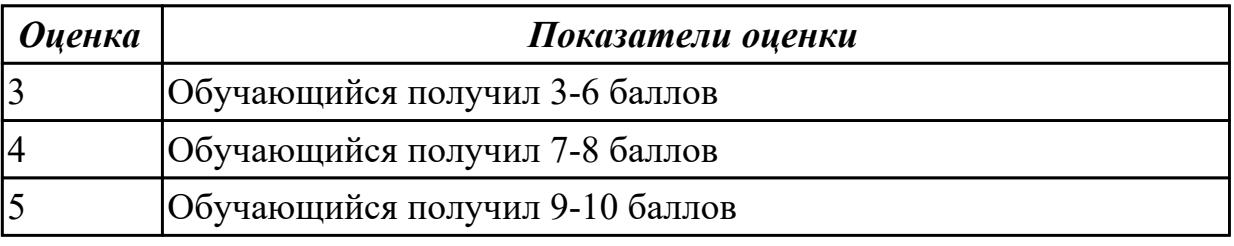

# **2.9 Текущий контроль (ТК) № 9**

**Тема занятия:** 5.3.11.Защита индивидуальных проектов по Webпрограммированию

**Метод и форма контроля:** Проект (Информационно-аналитический) **Вид контроля:** Защита индивидуальных проектов

**Дидактическая единица:** 2.4 проектировать и разрабатывать динамические Webстраницы.

# **Занятие(-я):**

5.3.1.Выбор темы индивидуального проекта

5.3.10.Тестирование и отладка индивидуального проекта

# **Задание №1**

Защита индивидуальных проектов по заранее подготовленной презентации. Время выступления 5-7 минут на группу

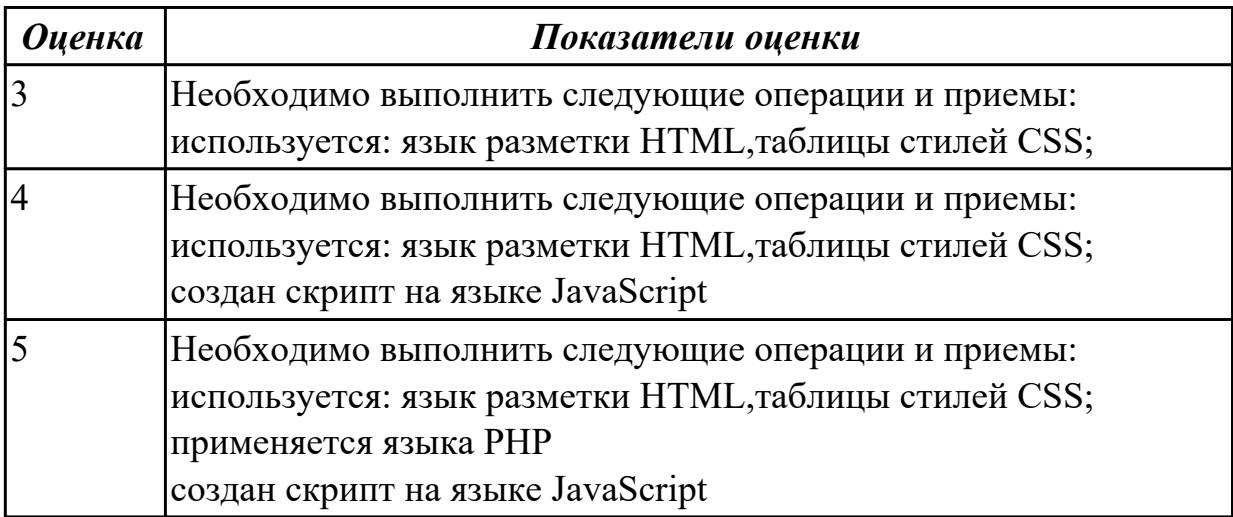

# **3. ФОНД ОЦЕНОЧНЫХ СРЕДСТВ ДИСЦИПЛИНЫ, ИСПОЛЬЗУЕМЫЙ ДЛЯ ПРОМЕЖУТОЧНОЙ АТТЕСТАЦИИ**

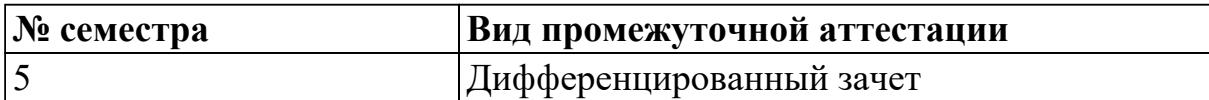

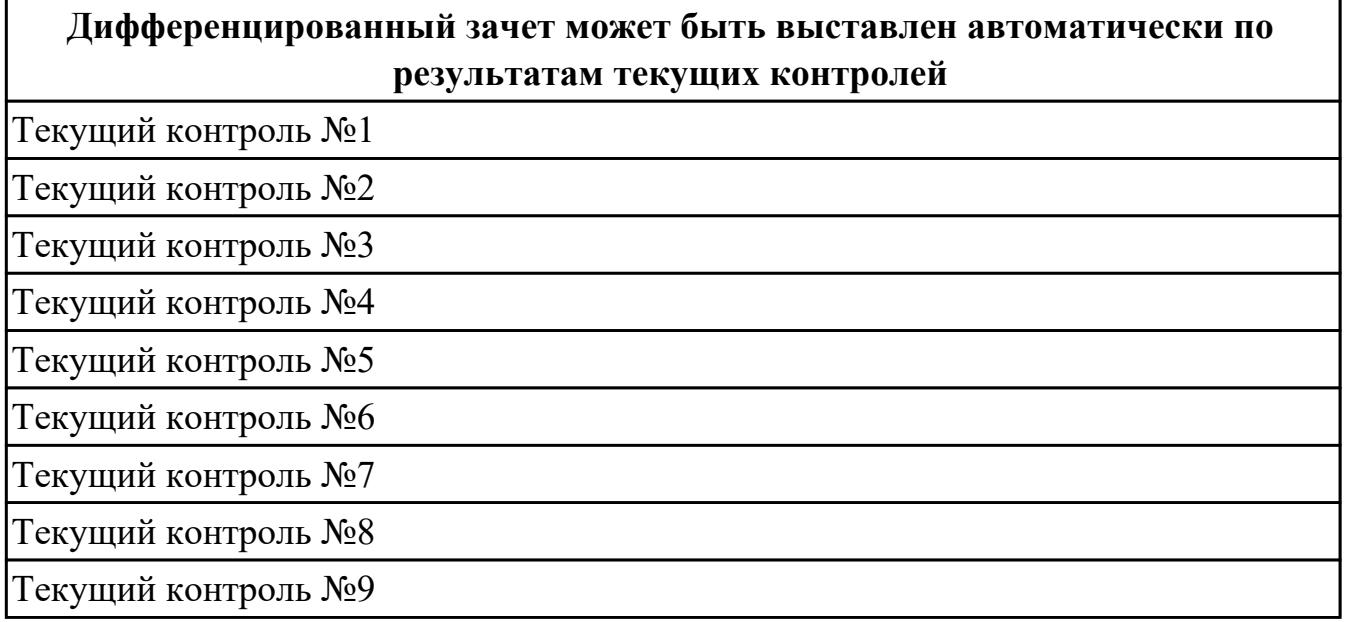

**Метод и форма контроля:** Практическая работа (Опрос)

**Вид контроля:** по выбору выполнить два теоретических и одно практическое задание

### **Дидактическая единица для контроля:**

1.1 понятия: протокол HTTP, Web-серверы, прокси-серверы

### **Задание №1 (из текущего контроля)**

Дать развернутый ответ по трем тематикам:

- Общие понятия HTTP
- URI и URL
- HTTP методы

Каждый правильный ответ на первые две темы оценивается в один балл. перечислив три HTTP метода - 1 балл, пять методов - 2 балла. Если к каждому методу дать определение - 3 балла.

Возможен только один правильный ответ в каждом вопросе. Максимальное количество баллов - 5

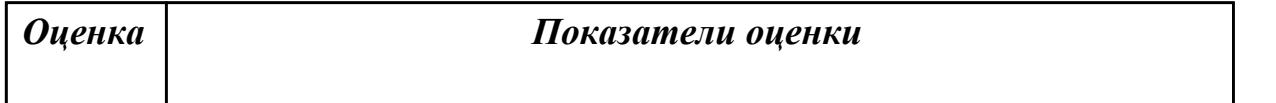

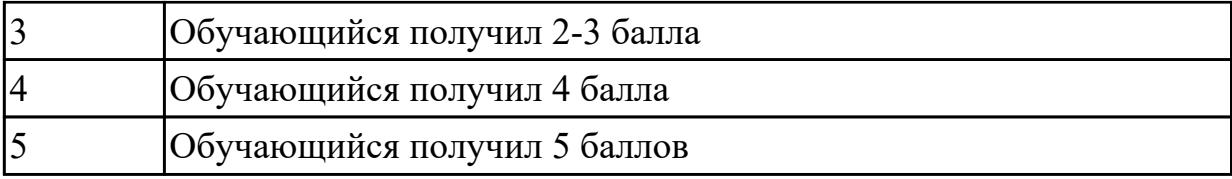

#### Дидактическая единица для контроля:

1.2 приемы масштабирования и распределения нагрузки

#### Задание №1 (из текущего контроля)

Решите тест из 5 вопросов.

Каждый правильный ответ на вопрос оценивается в один балл. Возможен только один правильный ответ в каждом вопросе. Максимальное количество баллов - 5.

1 В чем состоят необходимые условия для возможности организации параллельных вычислений:

организация режима разделения времени

избыточность вычислительных устройств и независимость их функционирования наличие сети передачи данных между процессорами

2 Кластерные вычислительные системы:

не входят в список ТОР500 самых высокопроизводительных систем представлены небольшим числом систем в списке ТОР500 самых высокопроизводительных систем

составляют большинство в списке ТОР500 самых высокопроизводительных систем

3 Под мультипроцессором понимается:

многопроцессорная вычислительная система с общей разделяемой памятью многопроцессорная вычислительная система с общей разделяемой памятью с обязательным обеспечением однозначности (когерентности) кэш памяти всех процессоров

многопроцессорная вычислительная система с общей разделяемой памятью, для которой обеспечивается возможность однородного (с одинаковым временем) доступа

4 Какая из приведенных в лекции топологий (при одинаковом количестве процессоров) обладает наименьшим диаметром: топология полный граф топология гиперкуб топология линейка

5 К основным преимуществам кластерных вычислительных систем относится: обеспечение высокой производительности при достаточно низкой стоимости

возможность модернизации и расширения аппаратного обеспечения построение из типовых элементов аппаратного и программного обеспечения

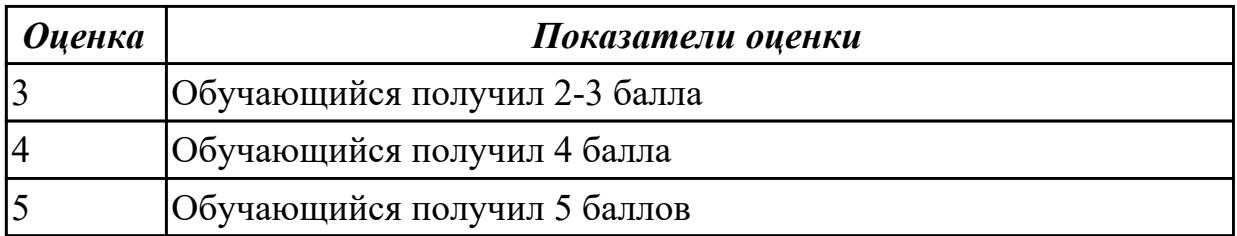

### Дидактическая единица для контроля:

1.3 технологии разработки статических Web-страниц: язык разметки

HTML, таблицы стилей CSS

### Дидактическая единица для контроля:

1.4 технологии разработки web-приложений: основы языка PHP, формы HTML, шаблоны проектирования

### Задание №1 (из текущего контроля)

Решите тест из 10 вопросов.

Каждый правильный ответ на вопрос оценивается в один балл. Возможен только один правильный ответ в каждом вопросе. Максимальное количество баллов - 10.

1 Какая функция в РНР позволяет найти вхождение подстроки?  $substr()$  $strpos()$  $strtok()$ 

 $str$  repeat()

2 Установлен пакет Denwer и написан скрипт, который должен отправлять письма на электронный ящик mail.ru. Но письма почему-то не доходят. Почему? сломано в настройках sendmail.

Все должно доходить, а ошибка в коде.

Denwer по умолчанию использует свой sendmail, который лишь эмулирует отправку, но в реальности ничего не отправляет.

Mail.ru и другие серьезные почтовые серверы не принимают письма, отправленные с локального сервера.

3 Есть строка: "my string". Есть код:

 $\langle$ ?php

if (strpos("mystring", "m") == false) echo "Символа т в строке mystring нет";  $2>$ 

В чем заключается ошибка в коде?

Нет фигурных скобок у блока операторов при срабатывании условия.

Здесь нет ошибок, так как strpos("mystring", "m") не равен false, и строки "Символа m в строке mystring нет" не появляется.

Функция strpos() вернула 0, который в PHP равен false. Чтобы не было ошибки надо вместо знака равенстка (==) использовать знак эквивалентности (===). Функция strpos() неправильно использована. Сначала должна идти искомая строка, а

уже потом та строка, в которой происходит поиск.

```
4 Как сделать редирект (например, на google.ru) на PHP?
location.href = "http://google.ru";header("Location: http://google.ru");
document.location = "http://google.ru";
header("Redirect: http://google.ru");
```

```
5 Каков результат выполнения у данного скрипта:
\langle?php
 \mathcal{S}x = 5:
 есно 'Переменная x = 5':
2>
```

```
Переменная 5 = 5Переменная x = 5Переменная x = 5Ошибка, поскольку строки с переменными должны быть всегда в двойных
кавычках
```

```
6 Есть строка: $str = "123456". Как из этой строки получить подстроку "5"?
\sqrt{\text{str}}[5];
\frac{\sqrt{3}}{1}\sqrt{\sqrt{4}}\sqrt{\sqrt{5}}
```

```
7 Что выведет такой код:
\langle?php
 Sx = 10:
 \oint x \, + = -\oint x.
 echo \&:
2>2120
19
```
18

```
8 Что выведет данный скрипт:
<?php
function myfunc() {
  static $id = 0;
  $id++;
  echo $id;
  }
  myfunc();
  myfunc();
  myfunc();
?>
333
000
111
123
```
*9 Какого типа данных в PHP нет?* Указатель. Resource. null. Объект.

```
10 Что выведет данный код:
<?php
 echo "1" + "2";
?>
3
32
Ошибку синтаксиса.
12
```
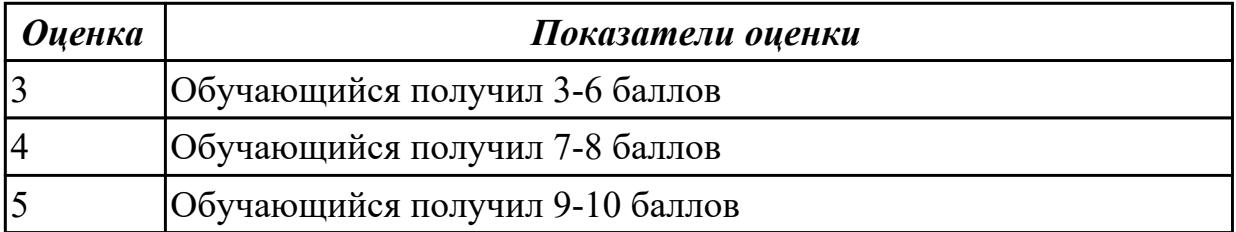

### **Дидактическая единица для контроля:**

1.5 технологии разработки динамических Web-страниц: язык JavaScript, объектная модель документа, Web-сервисы;

# **Задание №1 (из текущего контроля)**

Решите тест из 10 вопросов.

Каждый правильный ответ на вопрос оценивается в один балл. Возможен только один правильный ответ в каждом вопросе. Максимальное количество баллов - 10.

```
1 Определить результат кода:
<script type="text/javascript">
  var a = 1;
 function func() {
  var a = 10;
  }
 func();
  alert(a);
</script>
Ошибка, поскольку в коде идет попытка 2 раза объявить переменную с одинаковым
именем.
10
undefined
1
2 Что будет написано в появившемся сообщении при выполнении такого
скрипта:<script type="text/javascript">
 a\text{ert}(0 == \text{false});</script>
0
```
Ошибка, поскольку нельзя сравнивать значения в параметрах функции. false

true

```
3 код:<script type="text/javascript">
  var a = "5";
  var b = 2;
 var c = a + b;
  alert(c);
</script>Что будет написано в появившемся окне?
7
52
NaN
Ошибка выполнения скрипта.
```

```
4 код:<script type="text/javascript">
```

```
var arr = new Array();
 arr[arr.length] = 0;
 arr[arr.length] = 1;alert(arr.length);\langle/script>Что будет написано в появившемся окне?
\mathfrak{D}\Omega
```
Код нерабочий, поскольку писать arr[arr.length] можно только при длине массива  $\alpha$ тпичной от  $\beta$ 

```
\mathbf{1}
```
5 Какая разница между функциями setInterval() и setTimeout()?

Никакой разницы нет.

Функция setInterval() вызывает заданную функцию постоянно через заданный промежуток времени, а функция setTimeout() вызывает функцию через заданный промежуток только 1 раз.

Функция setInterval() вызывает функцию через заданный промежуток только 1 раз, а функция setTimeout() вызывает заданную функцию постоянно через заданный промежуток времени.

В функции setInterval() можно задавать любой интервал для выполнения кода, тогда как в setTimeout() задержка всегда равна 1000 мс.

6 Какая разница между равенством и эквивалентностью?

Знак эквивалентности проверяет лишь значения операндов, а знак равенства значения и их типы.

Знак равенства проверяет лишь значения операндов, а знак эквивалентности значения и их типы.

Никакой разницы нет.

Знак эквивалентности работает лишь для строк, а знак равенства применим к любым типам.

```
7 \text{ kod}: \lescript type="text/iavascript">
 var a = 1:
 var b = a++ + 1:
 alert(b):
</script>Что будет написано в появившемся окне?
\mathbf{1}Ничего не будет, поскольку инкремент нельзя соединять со знаком сложения.
3
\mathfrak{D}
```
*8 Что произойдет при выполнении данного кода: <script type="text/javascript"> setTimeout("alert('Hello World')", 100); </script>* Через 100 миллисекунд появится сообщение с текстом "Hello World".

Ничего не будет, поскольку в коде ошибка.

Сразу появится сообщение с текстом "Hello World".

Через 100 секунд появится сообщение с текстом "Hello World".

```
9 код:<script type="text/javascript">
  var a = 1;
 function func() {
 a = 10;
  }
 func();
  alert(a);
</script>Что увидит Константин в появившемся окне?
undefined
1
```
10

Ошибка, поскольку в коде идет попытка 2 раза объявить переменную с одинаковым именем.

```
10 Есть код:<script type="text/javascript">
  var a = 1;
 function func() {
  alert(a);
 }
 func();
</script>Что будет написано в появившемся окне?
0
1
```
Ничего не будет, поскольку возникнет ошибка "переменная не определена". undefined

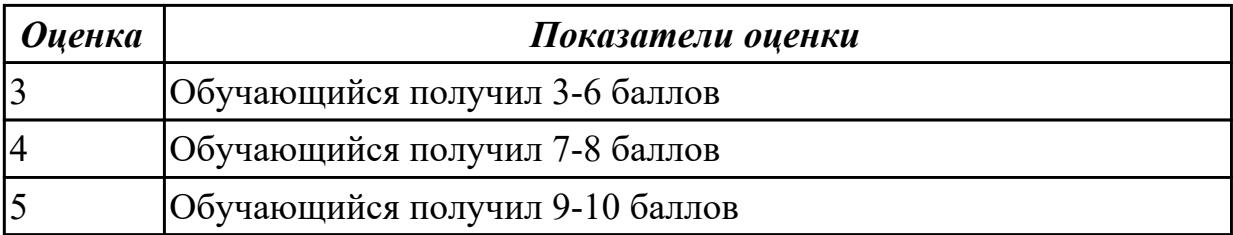

### **Дидактическая единица для контроля:**

1.6 вопросы безопасности: виды уязвимостей, меры противодействия, защита данных

### **Задание №1 (из текущего контроля)**

Решите тест из 10 вопросов.

Каждый правильный ответ на вопрос оценивается в один балл. Возможен только один правильный ответ в каждом вопросе. Максимальное количество баллов - 10.

1. Кто является основным ответственным за определение уровня классификации информации? Руководитель среднего звена Высшее руководство Владелец Пользователь

2. Какая категория является наиболее рискованной для компании с точки зрения вероятного мошенничества и нарушения безопасности? Сотрудники Хакеры Атакующие Контрагенты (лица, работающие по договору)

3. Если различным группам пользователей с различным уровнем доступа требуется доступ к одной и той же информации, какое из указанных ниже действий следует предпринять руководству?

Снизить уровень безопасности этой информации для обеспечения ее доступности и удобства использования

Требовать подписания специального разрешения каждый раз, когда человеку требуется доступ к этой информации

Улучшить контроль за безопасностью этой информации

Снизить уровень классификации этой информации

4. Что самое главное должно продумать руководство при классификации данных? Типы сотрудников, контрагентов и клиентов, которые будут иметь доступ к данным Необходимый уровень доступности, целостности и конфиденциальности Оценить уровень риска и отменить контрмеры

Управление доступом, которое должно защищать данные

5. Кто в конечном счете несет ответственность за гарантии того, что данные классифицированы и защищены? Владельцы данных

Пользователи Администраторы Руководство

6. Что такое процедура? Правила использования программного и аппаратного обеспечения в компании Пошаговая инструкция по выполнению задачи Руководство по действиям в ситуациях, связанных с безопасностью, но не описанных в стандартах

Обязательные действия

7. Какой фактор наиболее важен для того, чтобы быть уверенным в успешном обеспечении безопасности в компании?

Поддержка высшего руководства

Эффективные защитные меры и методы их внедрения

Актуальные и адекватные политики и процедуры безопасности

Проведение тренингов по безопасности для всех сотрудников

8. Когда целесообразно не предпринимать никаких действий в отношении выявленных рисков?

Никогда. Для обеспечения хорошей безопасности нужно учитывать и снижать все риски

Когда риски не могут быть приняты во внимание по политическим соображениям Когда необходимые защитные меры слишком сложны

Когда стоимость контрмер превышает ценность актива и потенциальные потери

9. Что такое политики безопасности?

Пошаговые инструкции по выполнению задач безопасности

Общие руководящие требования по достижению определенного уровня безопасности

Широкие, высокоуровневые заявления руководства

Детализированные документы по обработке инцидентов безопасности

10. Какая из приведенных техник является самой важной при выборе конкретных защитных мер?

Анализ рисков

Анализ затрат / выгоды

Результаты ALE

Выявление уязвимостей и угроз, являющихся причиной риска

**Оценка** 

Показатели оценки

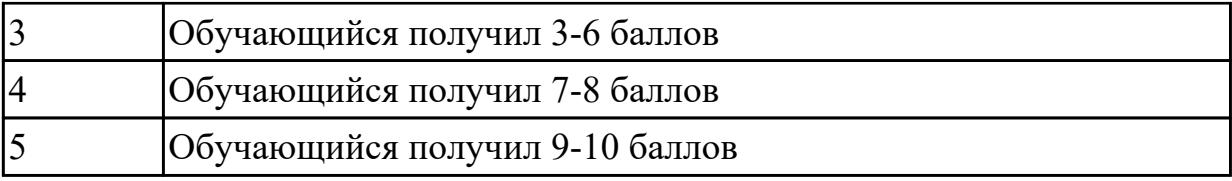

### **Дидактическая единица для контроля:**

2.1 проектировать и разрабатывать статические Web-страницы;

### **Задание №1 (из текущего контроля)**

- 1. Создайте страницу со следующим списком под названием weblab.html.
- 2. Выполните валидацию страницы на сайте [validator.w3.org.](http://validator.w3.org/)
- 3. Сохраните файл на своем диске.

# Как сделать хороший HTML-документа

- 1. Структуировать материал
	- о Разбить материал на главы, пораграфы, пункты
	- о Придумать заголовки частей
- 2. Придумать стиль оформления
	- о Выбрать цвета
		- Выбрать цвет фона
		- Выбрать цвет основного текста
		- Выбрать цвета для выделения отдельных элементов документа
	- о Зафиксировать способы оформления отдельных элементов
- 3. Записать программу
- 4. Провести текстирование и откладку программы

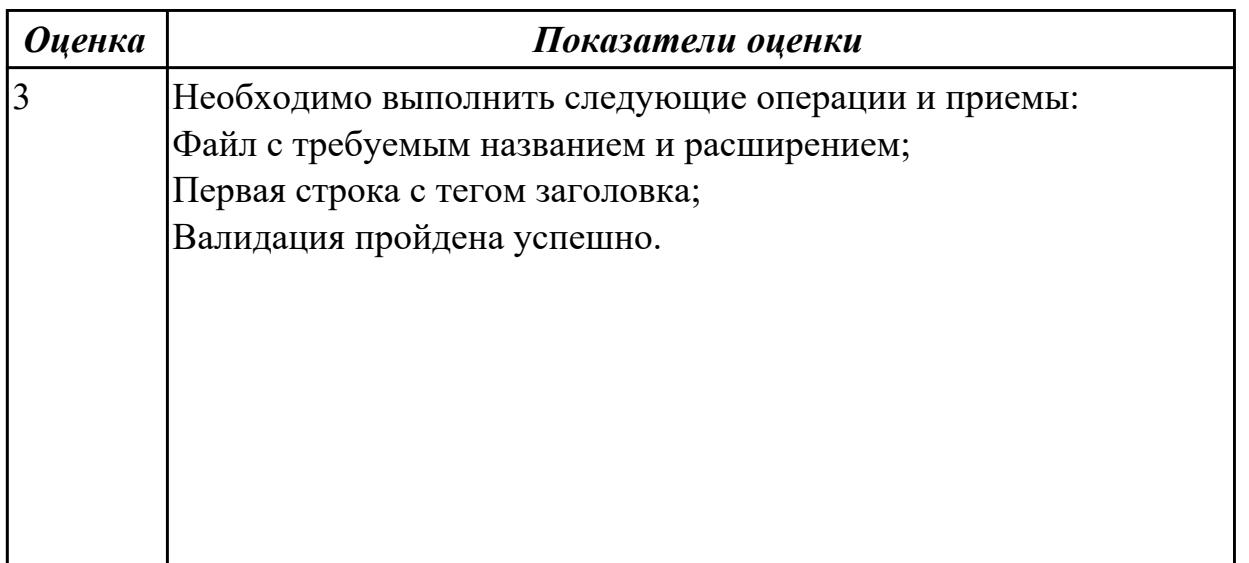

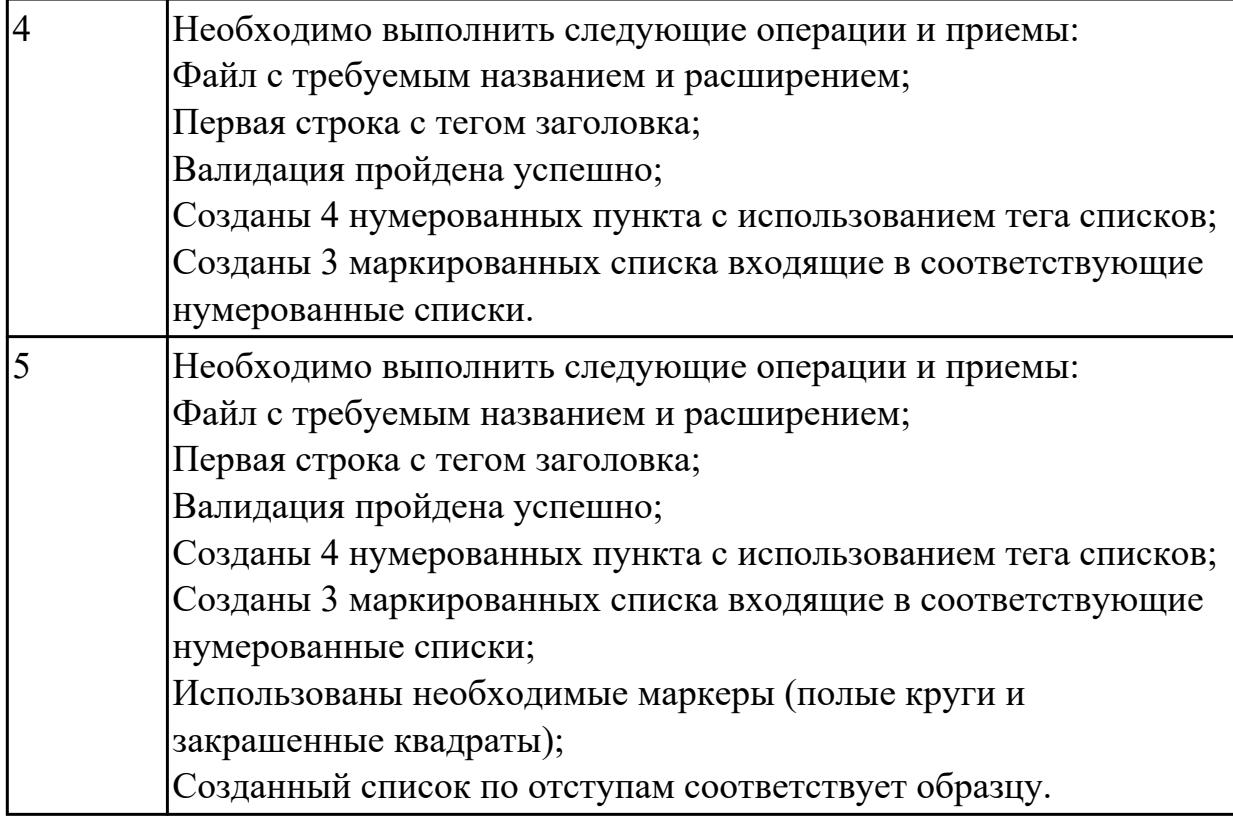

### **Дидактическая единица для контроля:**

2.2 разрабатывать сценарии на языке программирования JavaScript;

### **Задание №1 (из текущего контроля)**

## **Обработка данных формы**

- 1. Создайте файл convertor.js, на который ссылается [convertor.html.](http://domic.isu.ru/student/entity/2353/content/examples/convertor.html)
- 2. Напишите функцию convert() в convertor.js, которая берет значение из текстового поля и переводит его из единиц измерения, выбранных в левом выпадающем списке, в единицы измерения из правого списка.
- 3. Результат нужно отобразить в элементе с идентификатором #answer.

## **Рекомендации**

- Для того, чтобы считать значения из формы, добавьте атрибуты id для элементов формы (текстовое поле для ввода и два элемента select)
- Назначьте функцию-обработчик события click для кнопки button
- В функции-обработчике вам нужно считать данные, полученные из формы, для этого воспользуйтесь методом getElementById() и свойством value, например
- var input = document.getElementById("myInput"); // обращение к элементу с

```
id="myInput"
```
- var temp = input.value; // считывание данных из поля с id="myInput"
- При получении данных из выпадающего списка, вы получите значение, которое выбрал пользователь, например "кг" или "фунт". Для удобства обработки данных из выпадающих списков скорректируйте html-код формы, каждому элементу option добавьте атрибут value с нужным значением, например, с коэффициентом перевода к какой-либо единице измерения, например так:
- $\bullet$  <select>
- $\leq$ option value="1"> $\kappa$ r $\leq$ /option>
- $\bullet$  <option value="0.454"> $\phi$ yHT</option>

## $\langle$ select $\rangle$

Тогда при считывании данных из выпадающего списка вы получите не описание элемента "фунт", а его значение 0.454.

**Обратите внимание,** что в javascript, так же как и в Java, разделителем целой и дробной частей является точка.

• Вывести информацию в html-элемент нужно будет с помощью свойства innerHTML.

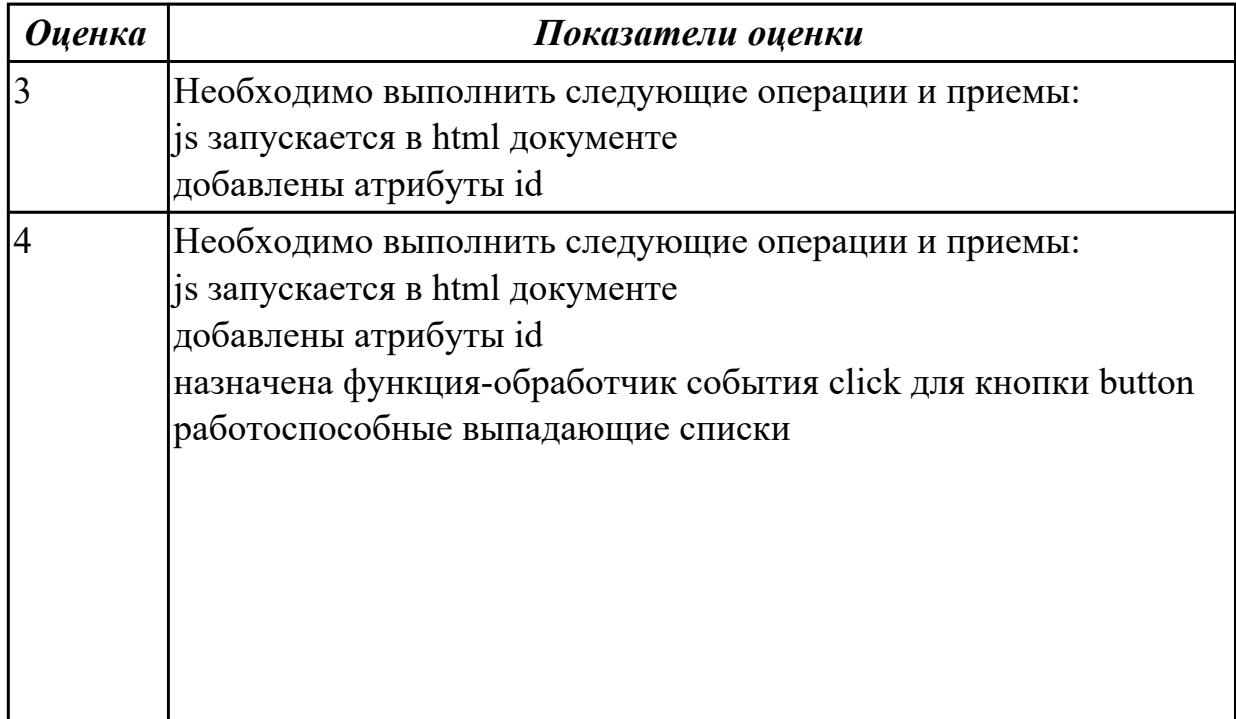

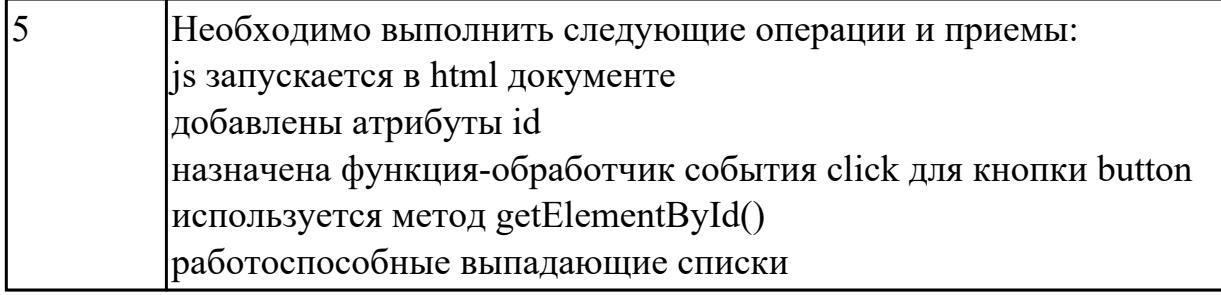

### **Дидактическая единица для контроля:**

2.3 разрабатывать сценарии на языке программирования PHP; **Задание №1 (из текущего контроля)**

1. Создайте каталог php2 и в нем файл forma.html. Создайте форму по следующему образцу:

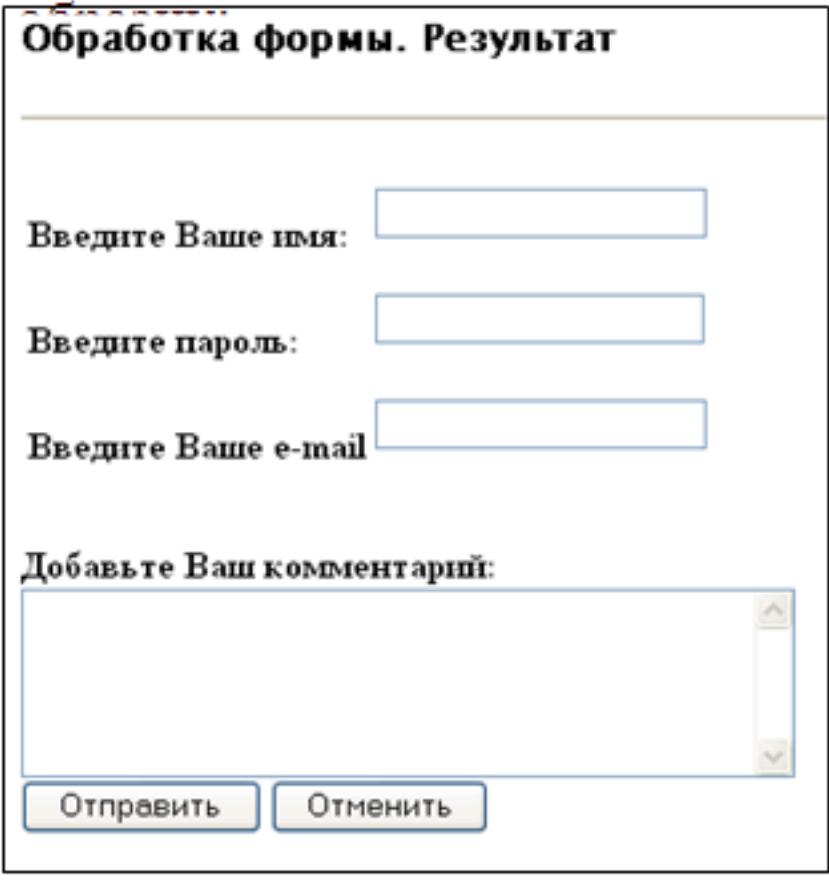

2. Создайте файл обработчик формы, который должен выполнять следующие действия:

- Проверку, все ли поля заполнены:
- Выводить приветствие с указанием имени;
- Формировать и отправлять письмо:

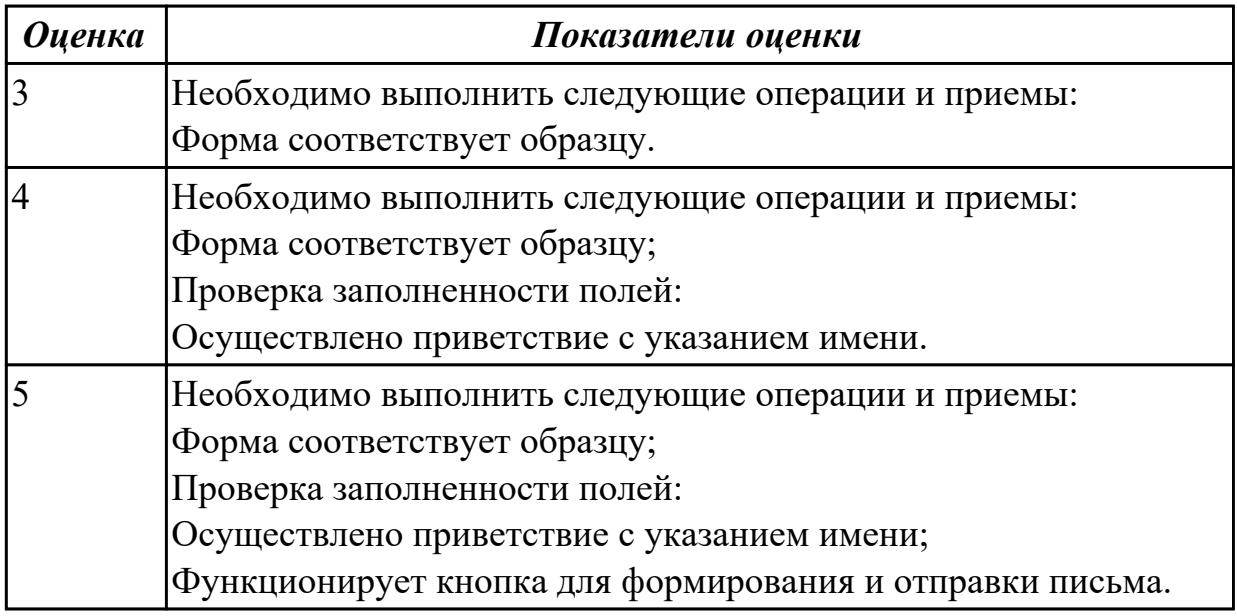

### **Дидактическая единица для контроля:**

2.4 проектировать и разрабатывать динамические Web-страницы.

# **Задание №1 (из текущего контроля)**

Защита индивидуальных проектов по заранее подготовленной презентации. Время выступления 5-7 минут на группу

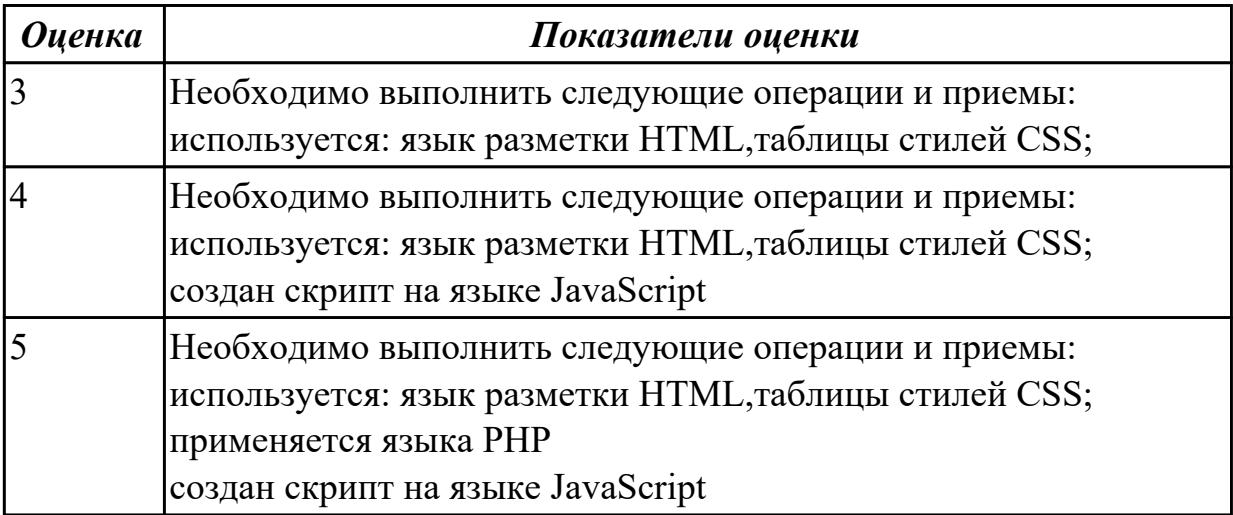